## Package: RcppGetconf (via r-universe)

August 15, 2024

Type Package

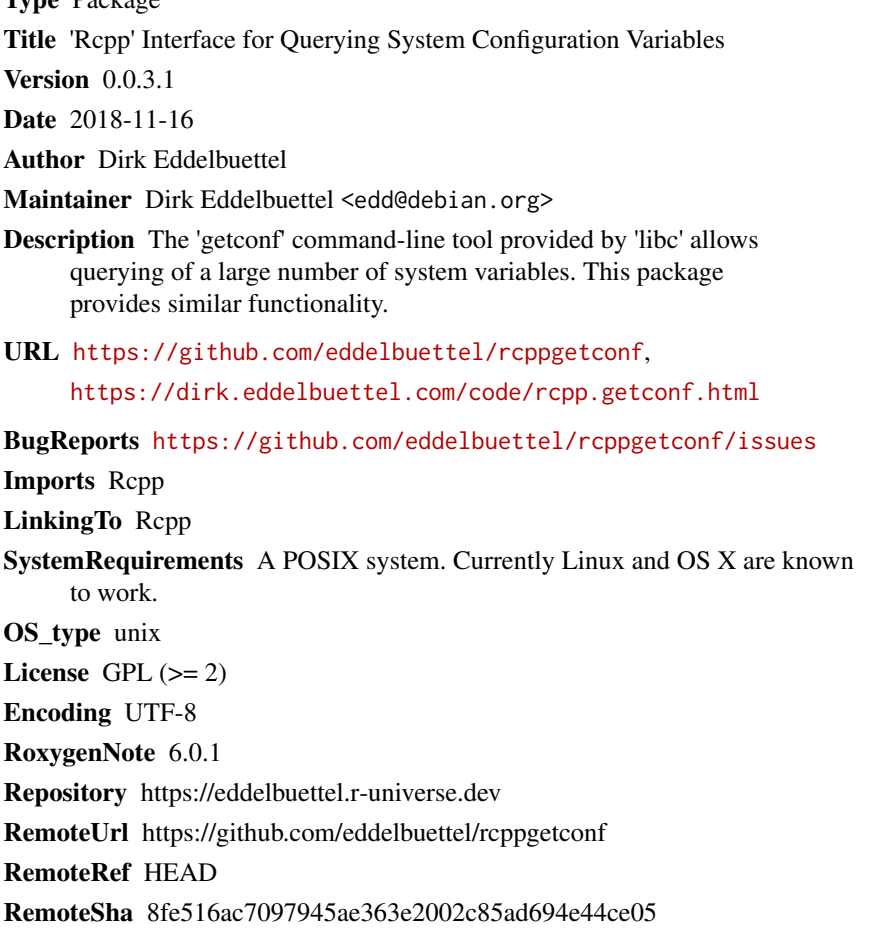

### **Contents**

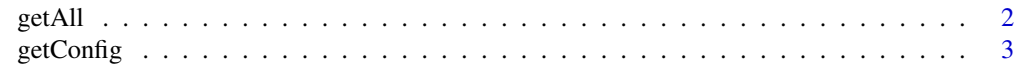

#### **Index** [4](#page-3-0)

<span id="page-1-1"></span><span id="page-1-0"></span>

#### Description

Retrieve all configuration settings

#### Usage

 $getAll(path = "."')$ 

#### Arguments

path An optional character object specifying a path. Default is the current directory.

#### Details

This functions returns all configuration settings which can be queried in a data.frame object. The system-level functions sysconf, pathconf and confstr provide all the underlying information.

#### Value

A data.frame with three colums for key, value and (source) type. Not all keys return a value; in those cases an empty string is returned. Type is one of path, sys and conf and signals how the value was obtained.

#### Author(s)

Dirk Eddelbuettel

#### See Also

[getConfig](#page-2-1)

#### Examples

```
if (Sys.info()[["sysname"]] != "SunOS") {
   head(getAll(), 30)
   subset(getAll(), type=="path")
}
```
<span id="page-2-1"></span><span id="page-2-0"></span>

#### Description

Retrieve one configuration setting

#### Usage

```
getConfig(var, path = ".")
```
#### Arguments

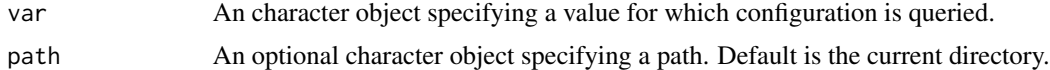

#### Details

This functions returns the configuration setting for a given input. in a data.frame object. The system-level functions sysconf, pathconf and confstr provide the underlying information.

#### Value

A result value corresponding to the requested setting. The return type can be either integer for a numeric value, character for text or NULL in case to value could be retrieved.

#### Author(s)

Dirk Eddelbuettel

#### See Also

[getAll](#page-1-1)

#### Examples

```
if (Sys.info()[["sysname"]] != "SunOS") {
   getConfig("_NPROCESSORS_CONF") # number of processor
   getConfig("LEVEL1_ICACHE_SIZE") # leve1 cache size
   getConfig("GNU_LIBC_VERSION") # libc version
}
```
# <span id="page-3-0"></span>Index

getAll, [2,](#page-1-0) *[3](#page-2-0)* getConfig, *[2](#page-1-0)*, [3](#page-2-0)